# $\sim$  $\hspace{0.1mm}$

# pSmall Comparison of NTP stability

#### Szymon Trocha, PSNC / GÉANT, szymon.trocha@psnc.pl

**INTERNET**®

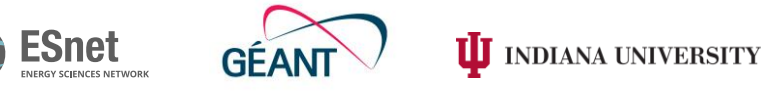

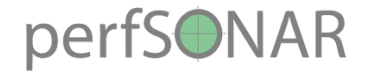

# Summary info

- Looking at time offset (seconds) and frequency offset (parts per million - PPM)
- Last 2 weeks
- Same Y scale range (1PPM; -0.001:0.001s)
- Custom scripts to process NTP log data; gnuplot to graph

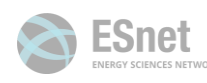

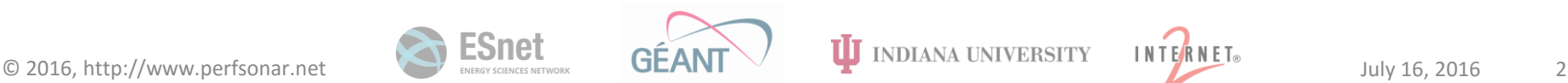

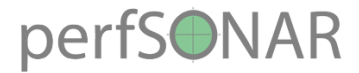

psmall.grid.aau.dk

Frequency error neasured by NTP<br>pssnall.grid.aau.dk Clock offset from NTP pssmall.grid.aau.dk 0.001 Frequency error **D** Line  $-24.6$ 0.0005  $-24.8$ Frequency [PPH] Time offset [s]  $-25$ В  $-25,2$  $-0.0005$  $-25.4$  $-0.001$ 88:88 88:88 88:88 88:88 88:88 88:88 88:88 88:88 88:88 88:88 88:88 88:88 88:88 88:88 :88 98: 88:88 17-07-2016 00:00 g 8  $-2016$  $-2816$  $-2016$  $-2016$  $-2816$  $-2816$  $-2016$ 87-87-2816  $-2016$  $-2816$ 15-07-2016 81-67-2816  $-2016$ 17-07-2016  $-2816$ 85-07-2016  $-2816$  $03 - 07$  $05 - 07$  $13 - 87$  $07 - 07$  $15 - 87$ Ġ န် န်  $13 - 87$ **18-63** 61-BZ ġ ġ Tine UTC Tine UTC

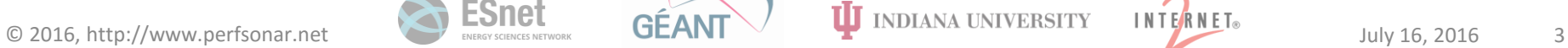

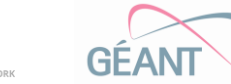

**ESnet** 

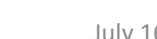

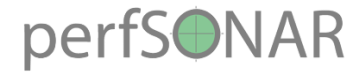

### perfsonar.ucad.sn

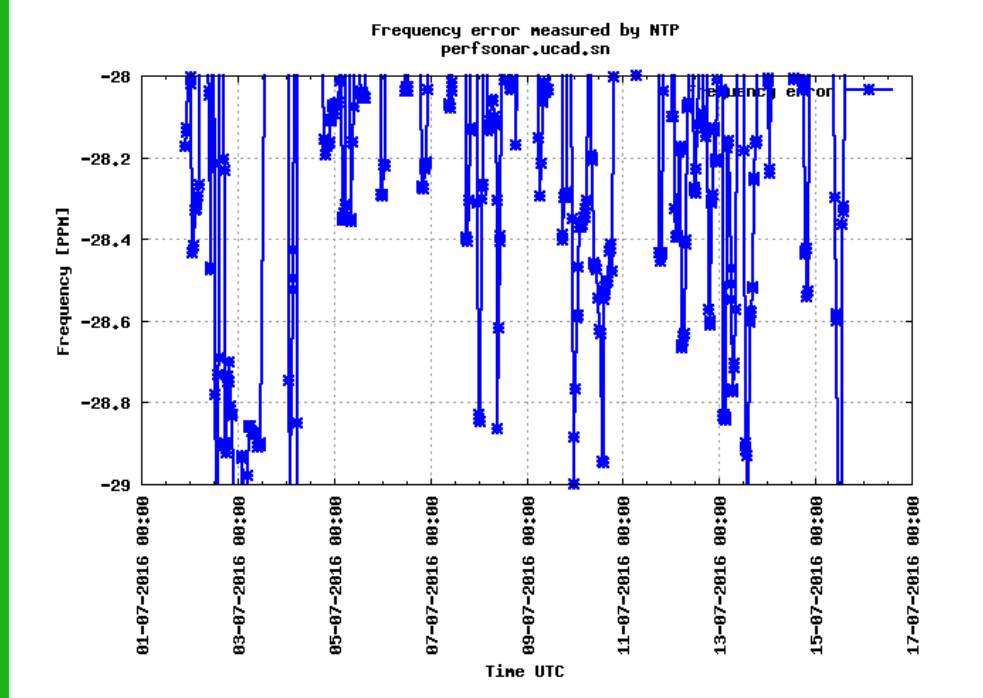

Clock offset from NTP perfsonar.ucad.sn

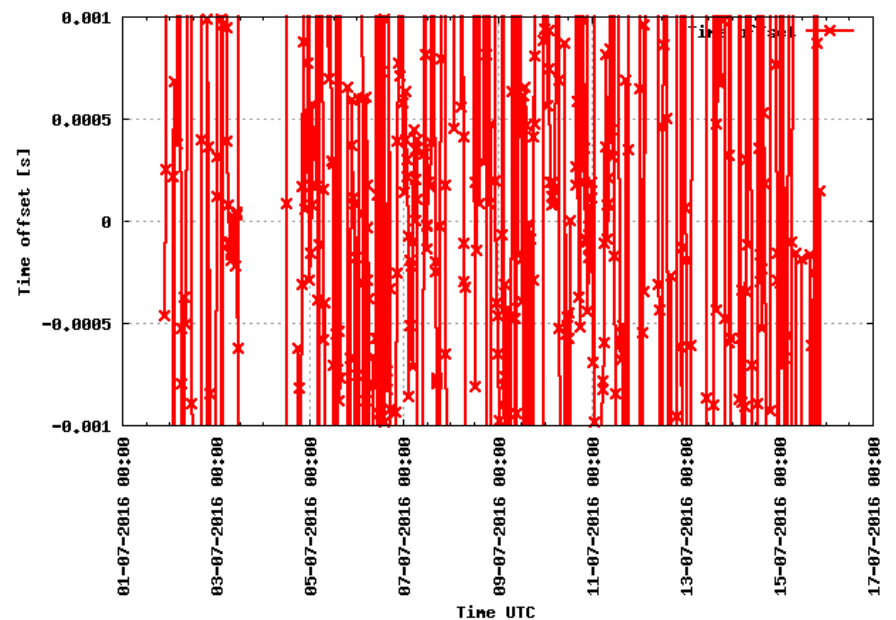

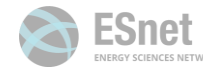

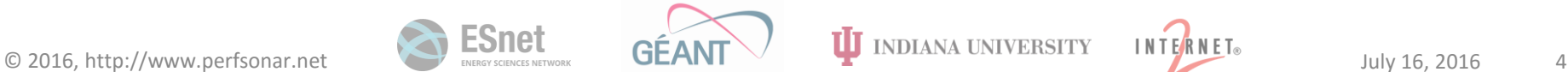

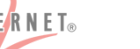

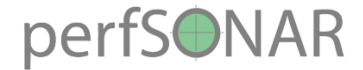

#### ps-small.amres.ac.rs

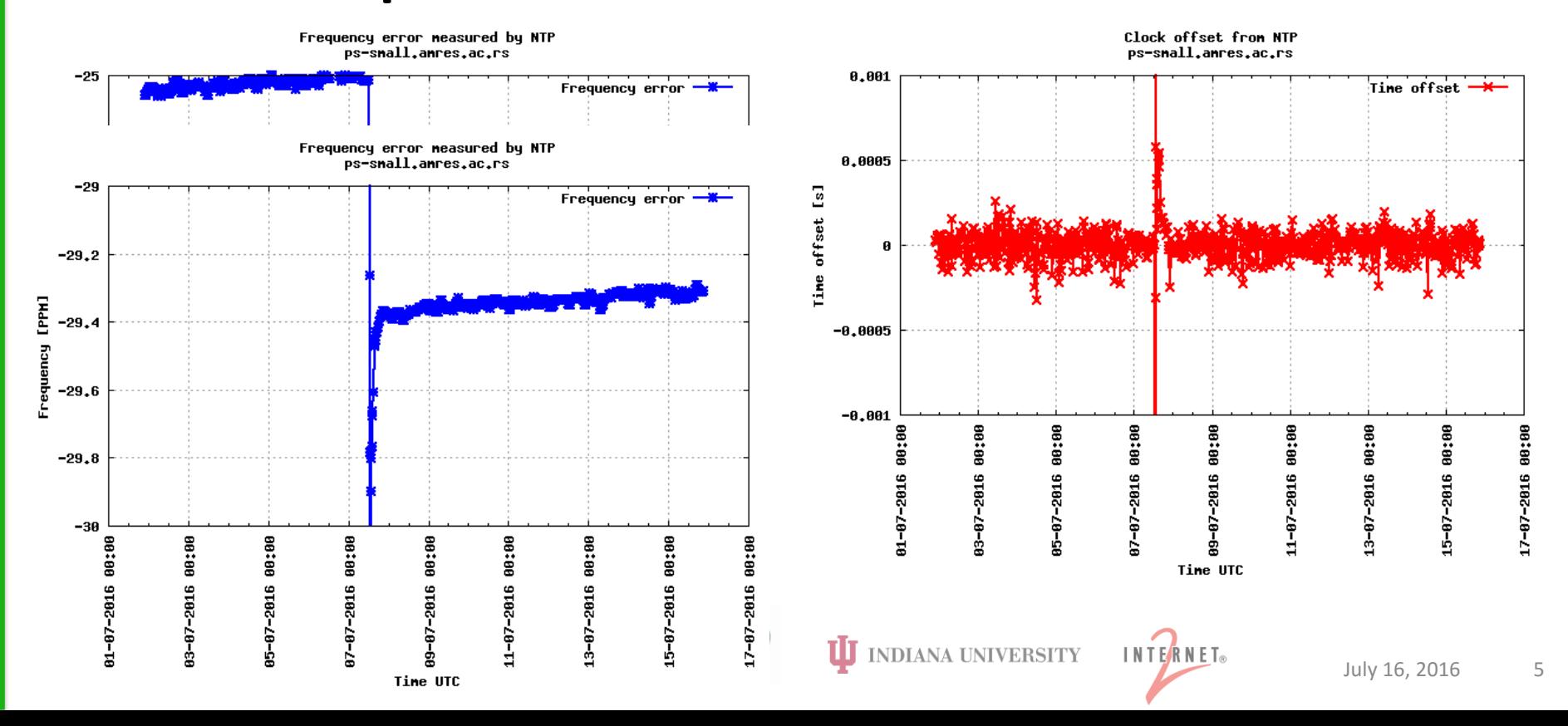

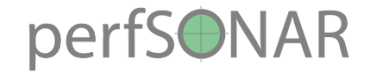

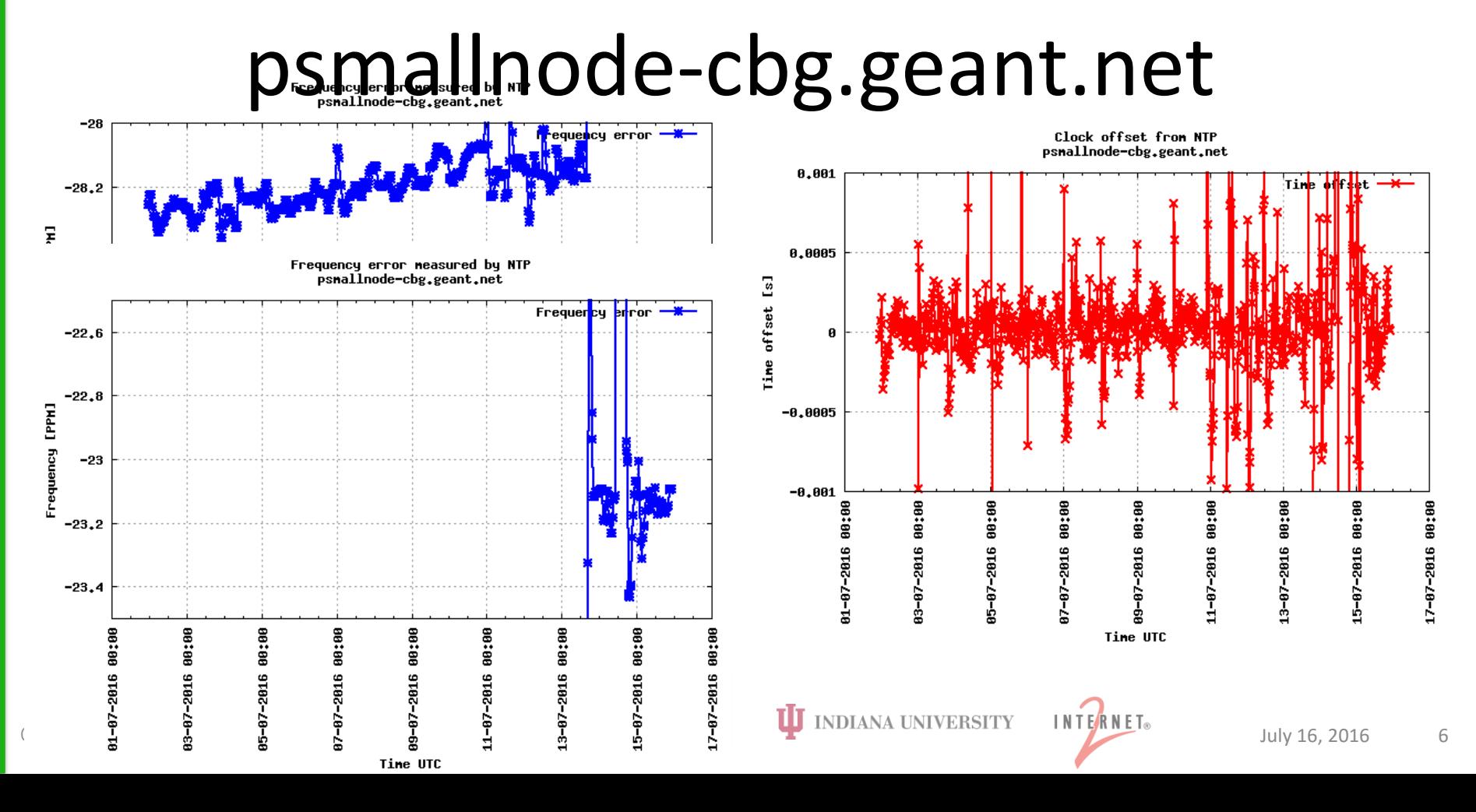

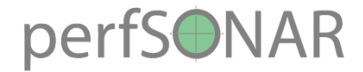

#### perfsonar.eenet.ee

Frequency error neasured by NTP Clock offset from NTP perfSonar.eenet.ee perfSonar.eenet.ee  $-30$ 8.801 Frequency error Time offset  $\rightarrow$  $-30.2$ 8.8885 [PPH] Time offset [s] -38.4 Frequency  $-30.6$  $-0.0005$  $-30.8$  $-0.001$  $-31$ 88:88 88:88 88:88 86:88 88:88 88:88 88;88 88:88 88:88 88:88 88;88 88:88 88:88 88:88 84-07-2016 00:00 ÷88 ä **BB:88** 黑 黑  $-2816$  $-2016$  $-2816$  $-2816$  $-2816$  $-2816$  $-2016$  $-2816$  $-2016$ 81-07-2016 85-07-2016 2816  $17 - 07 - 2016$ 2816 2816  $15 - 07 - 2016$ 2816 63-87  $13 - 87$ 63-87  $17 - 87$ Š န် Ġ ę န 69-87 ę န Ŵ Ė Ė ġ Ė Ė Tine UTC Tine UTC

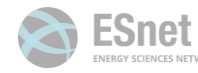

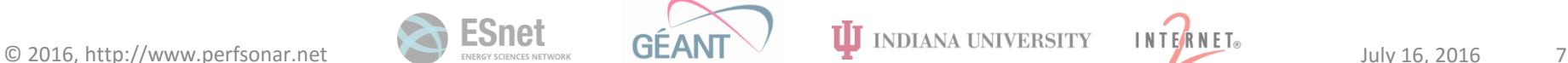

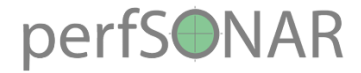

psmall.ip6.fccn.pt

Frequency error neasured by NTP psmall.ip6.fccn.pt

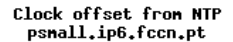

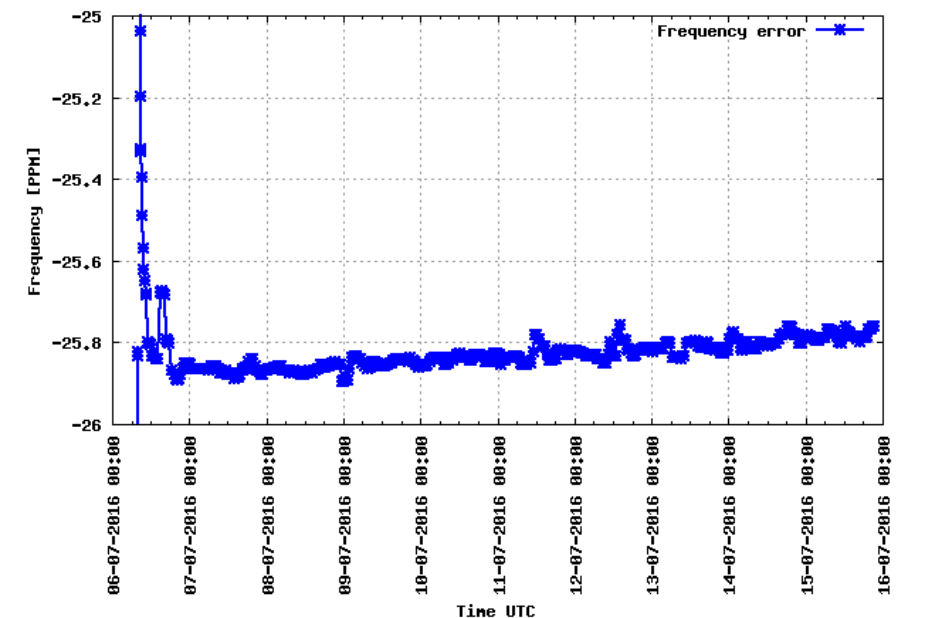

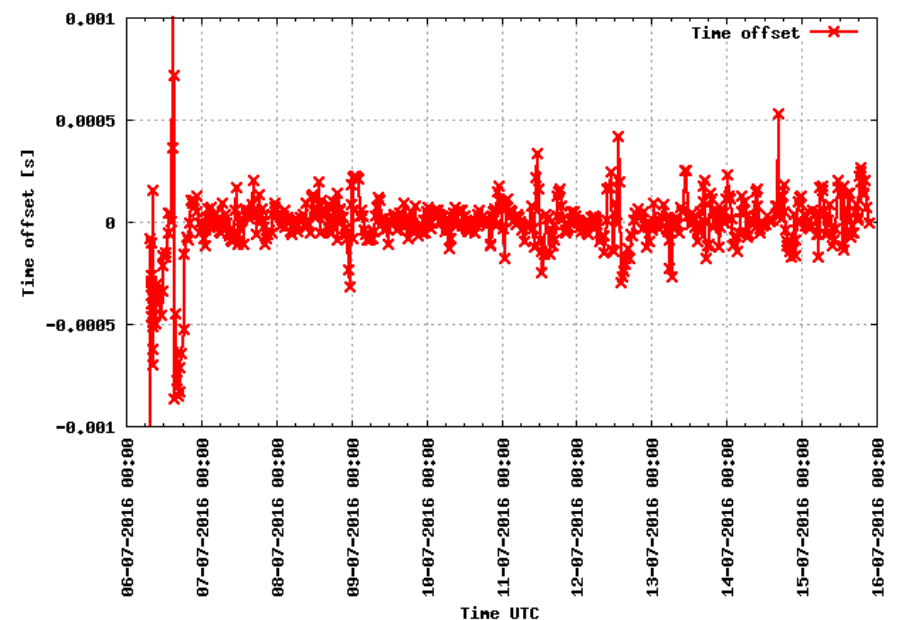

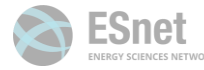

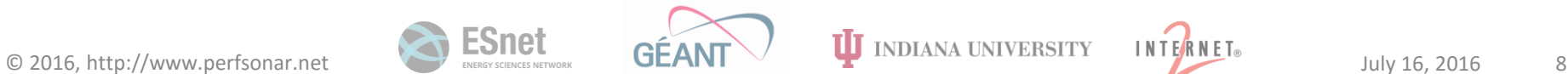

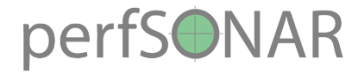

ps-small.dev.ja.net

Frequency error neasured by NTP<br>ps=snall,dev,ja,net Clock offset from NTP ps-small.dev.ia.net  $-25$ 0.001 Time offset  $\rightarrow$ Frequency error - $-25.2$ 0,0005 [PPH]  $\begin{array}{c} 1 & 0 \\ 0 & 1 \end{array}$  $-25.4$ offset Frequency Я. rine  $-25.6$  $-0.0005$  $-25.8$  $-26$  $-0.001$ 88:88 88:88 88:88 88:88 88:88 88:88 88:88 88:88 88:88 88:88 88:88 88:88 98. :80 17-87-2016 88:88 84-67-2816 88:88 88:88 **RR:RR** ġ æ 89-07-2016  $-2816$  $-2816$  $-07 - 2016$ 2816  $-2016$  $-2816$ 85-07-2016  $-07 - 2016$ 13-07-2016 17-07-2016 85-87-2816  $11 - 87 - 2816$ 83-67-2816  $-07 - 2016$ 2816  $61 - 67$  $03 - 07$  $13 - 07$  $15 - 87$ ę ۰ ю Ė Ė ġ Tine UTC Tine UTC

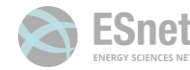

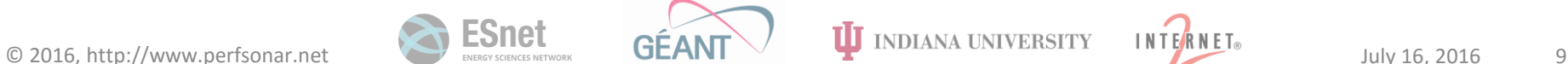

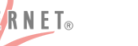

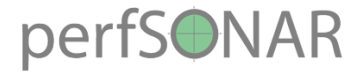

psmall.lut.ac.uk

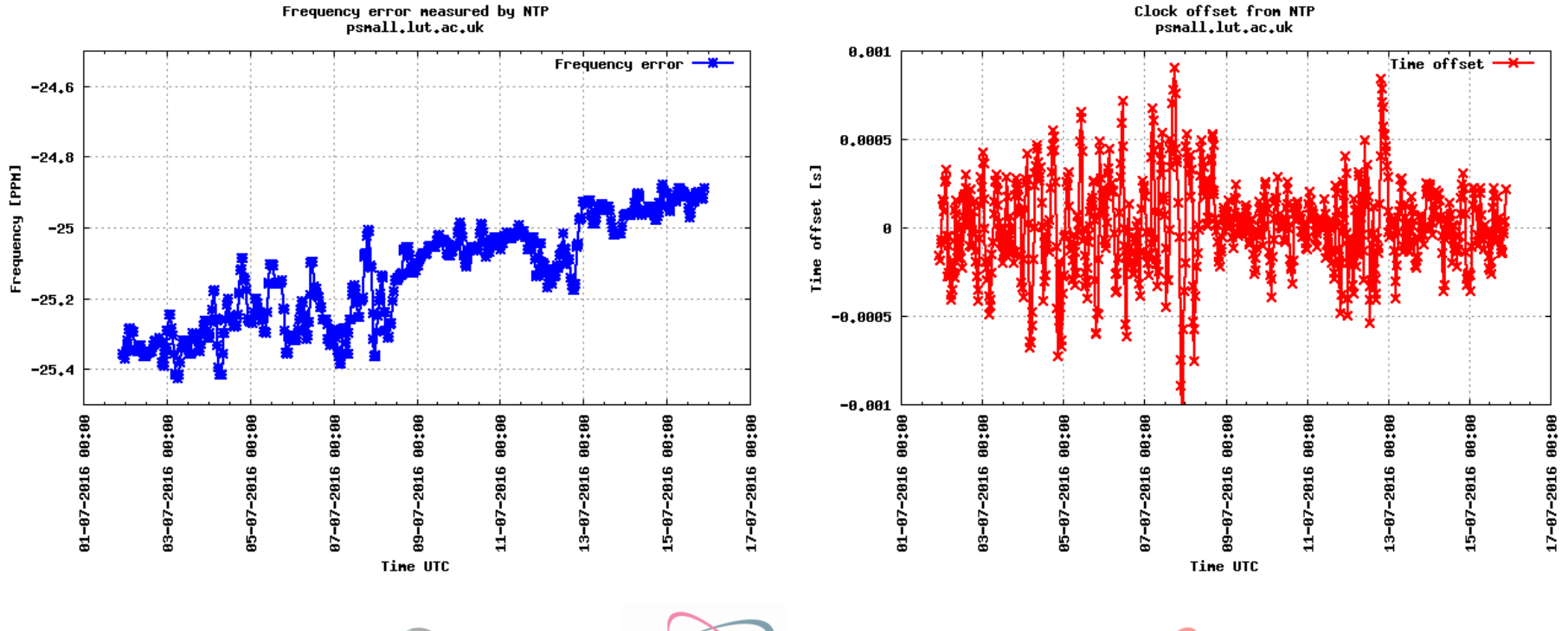

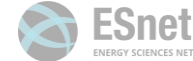

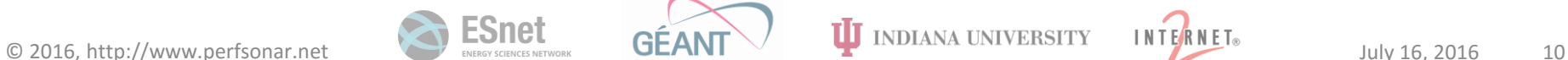

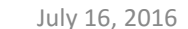

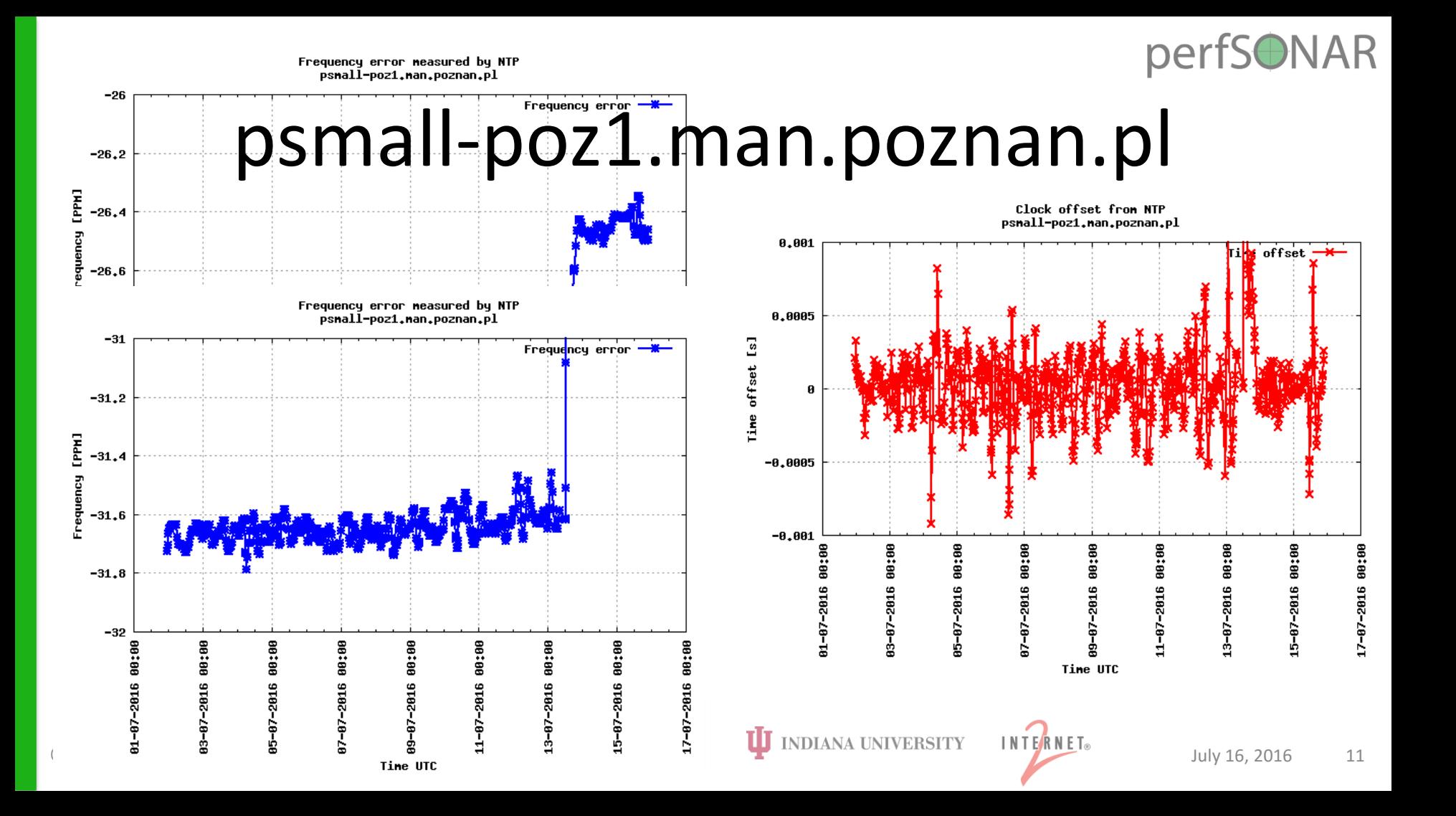

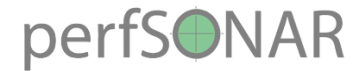

## perfsonar-probe.ripe.net

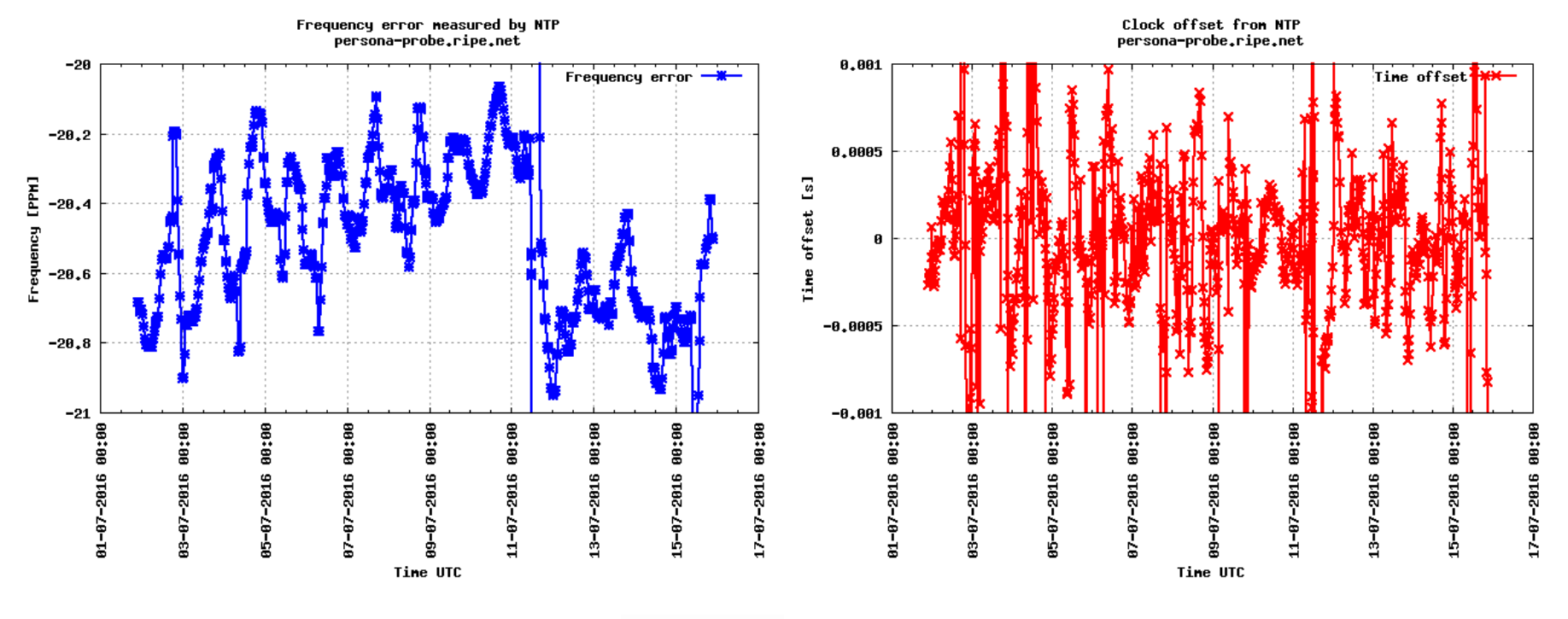

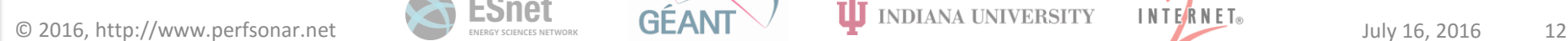

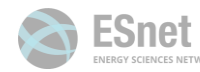

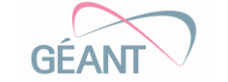

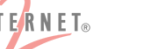

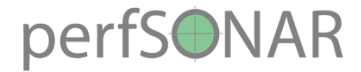

### psmall.roedu.net

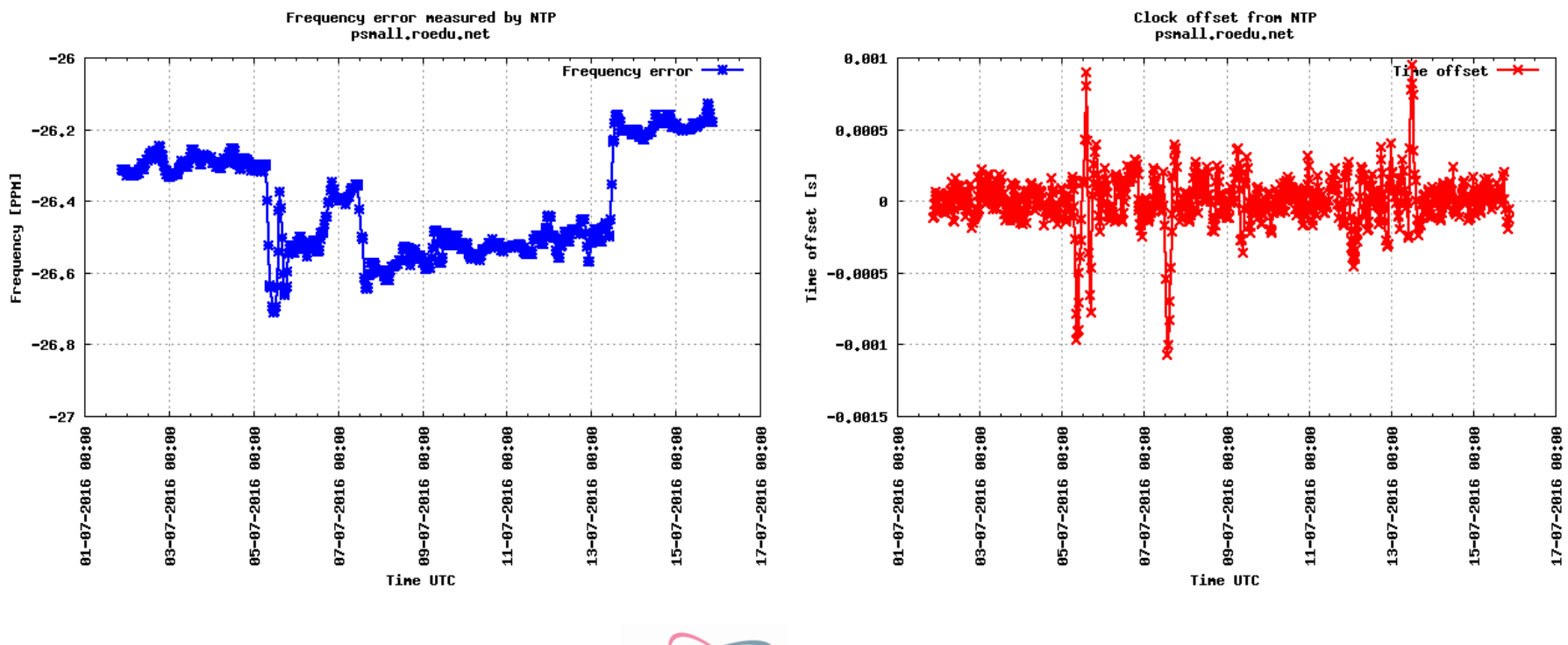

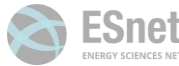

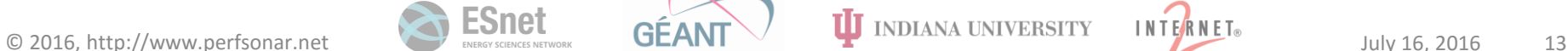

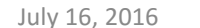

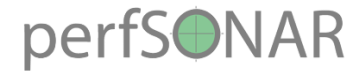

# psbrix.rrze.uni-erlangen.de

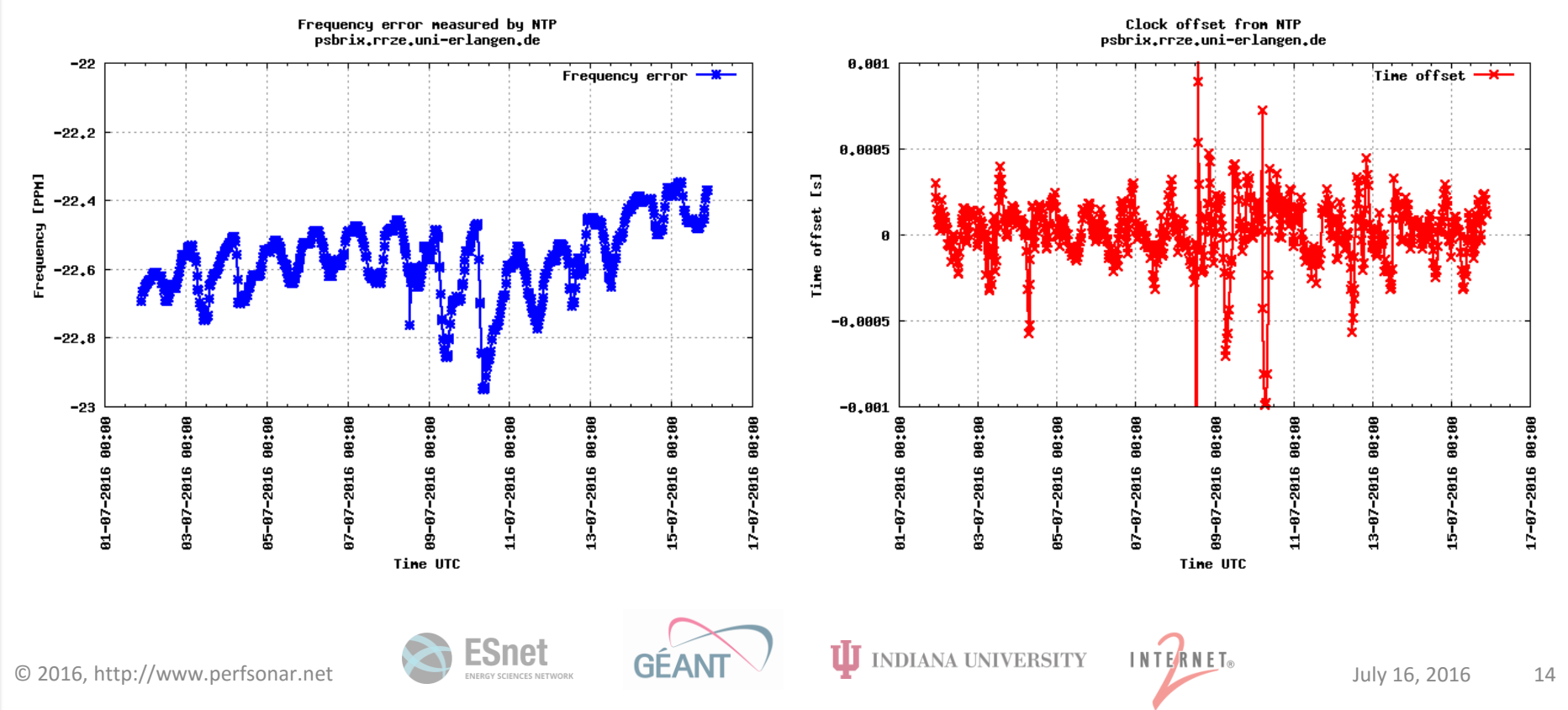

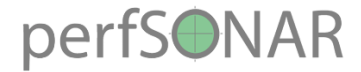

#### geantsonar.units.it

Frequency error neasured by NTP Clock offset from NTP eeantsonar.units.it geantsonar.units.it 0.001  $-25$ Time offset Frequency error  $-25.2$ 8.8885 [PPH]  $\overline{\mathbf{s}}$  $-25.4$ time offset Frequency  $\theta$  $-25.6$  $-0.0005$  $-25.8$  $-26$  $-0.001$ 88:88 88:88 88:88 88:88 88:88 88:88 88:88 88:88 88:88 88:88 88:88 86:00 9102-20-10 88:88 17-07-2016 00:00 ÷80 g ġ g  $-2016$  $-2016$ 83-87-2816 85-07-2016 87-87-2816  $-2016$ 13-07-2016 15-07-2016 85-07-2016  $-07 - 2016$ 89-07-2016  $11 - 87 - 2816$ 2816  $03 - 07$ ę G ġ Ġ Ġ. Ė Tine UTC Time UTC

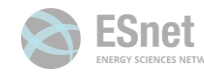

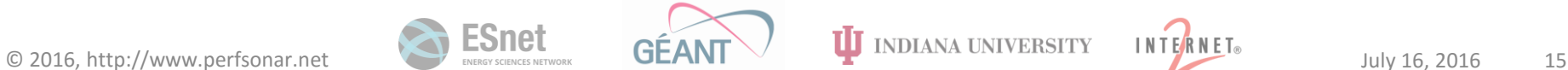

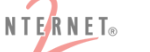

88:88

15-07-2016

17-07-2016 00:00

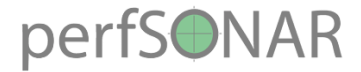

#### perfsonar.vgtu.lt

Frequency error neasured by NTP perfsonar.vgtu.lt

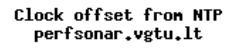

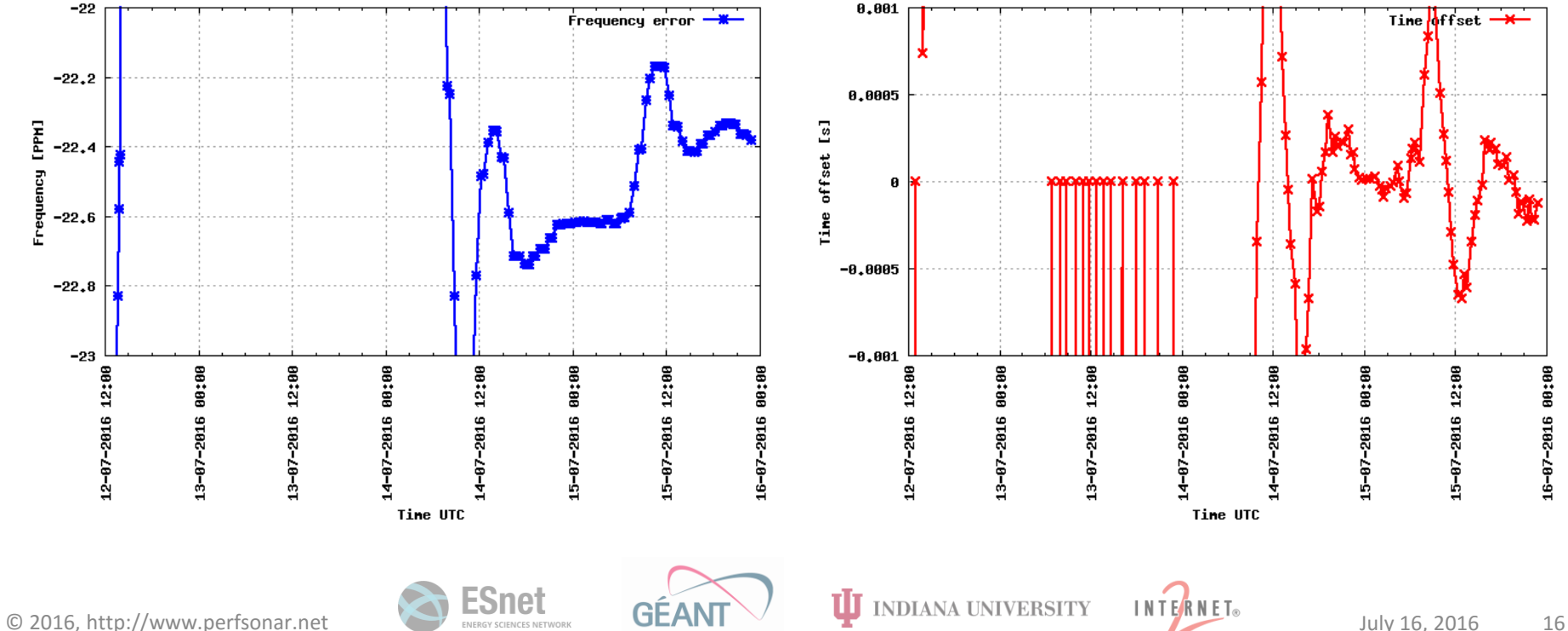

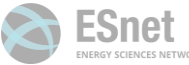

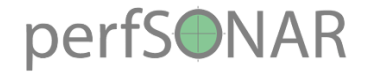

# **Observations**

- Some nodes perform very well
- Some worse e.g.
	- psmall.grid.aau.dk synch to only one NTP server
	- perfsonar.ucad.sn synch to very remote servers
	- psbrix.rrze.uni-erlangen.de, perfsonar-probe.ripe.net – regular pattern, posibly room temperature daily change

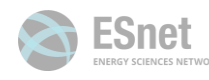

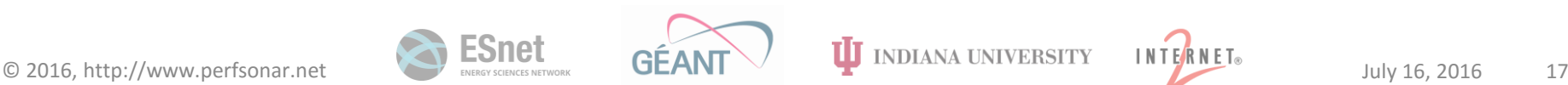

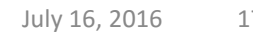

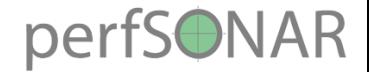

# What to do

- Use ntpq -p to verify which NTP servers are used for your node
- Login to toolkit to modify the dafult list of NTP servers to use closer/better ones
- Allow more NTP servers in firewall (at least 3)
- Move the node to controlled temperature room

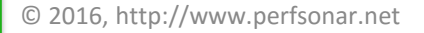

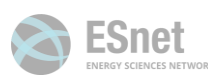

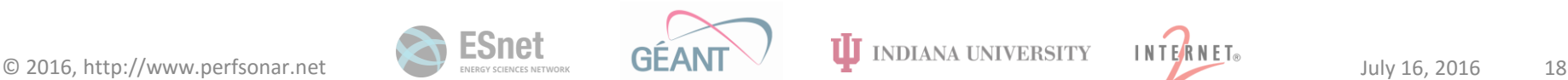

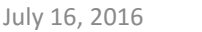

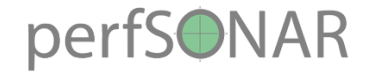

# Custom scripts

- Located in /var/lib/ntp
	- ./ntplooplogtodat [number\_of\_days\_back\_from\_today] – processes loopstats logs for plotting. Days counted as  $2\overline{4}$ hrs from now. So for data between now 12:00 and yesterday 11:59 give  $.1$ "
	- ./plotfrequency plots frequency error
	- ./plottimeoffset plots clock offset
- .png graphs generated
- Need priviledged access (use sudo)
- Feel free to customize scripts (e.g. set Y ranges) and make own analysis

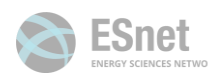

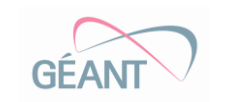